# <span id="page-0-0"></span>Структури от данни в Scheme матрици, дървета, асоциативни списъци, графи

#### Трифон Трифонов

#### Функционално програмиране, 2018/19 г.

7–14 ноември 2018 г.

## <span id="page-1-0"></span>Представяне на матрици

Можем да представим матрица като списък от списък от елементи:

```
\left(\begin{array}{ccc} 1 & 2 & 3 \\ 4 & 5 & 6 \end{array}\right)((1 2 3) (4 5 6))
```
Проверка за коректност:

```
(define (all? p? l)
  (foldr (lambda (x y) (and x y)) #t (map p? 1)))
```

```
(define (matrix? m)
  (and (list? m)
       (not (null? (car m)))
       (all? list? m)
       (all? (lambda (row) (= (length row)
                              (length (car m)))) m))
```
## <span id="page-2-0"></span>Базови операции

```
Брой редове и стълбове
```

```
(define get-rows length)
(define (get-columns m) (length (car m)))
```

```
Намиране на първи ред и стълб
```

```
(define get-first-row car)
(define (get-first-column m) (map car m))
```
Изтриване на първи ред и стълб

```
(define del-first-row cdr)
(define (del-first-column m) (map cdr m))
```
## Разширени операции

```
Намиране на ред и стълб по индекс
(define (get-row i m) (list-ref m i))
(define (get-column i m)
  (map (lambda (row) (list-ref row i)) m))
Транспониране
Вариант 1 (директна рекурсия):
(define (transpose m)
  (if (null? (get-first-row m)) '()
      (cons (get-first-col m)
            (transpose (del-first-col m)))))
Вариант 2 (accumulate):
```

```
(define (transpose m)
  (\text{accumulate cons }') 0 (- (get-columns m) 1)
               (lambda (i) (get-column i m)) 1+))
```
# Аритметични операции

#### Събиране на матрици

(define (sum-vectors v1 v2) (map + v1 v2)) (define (sum-matrices m1 m2) (map sum-vectors m1 m2))

Умножение на матрици 
$$
(c_{i,j} = \vec{a}_i \cdot \vec{b}_j^T = \sum_{k=0}^n A_{i,k} B_{k,j})
$$

(define (mult-vectors v1 v2) (apply + (map \* v1 v2))) (define (mult-matrices m1 m2) (let ((m2t (transpose m2))) (map (lambda (row) (map (lambda (column) (mult-vectors row column)) m2t)) m1)))

## <span id="page-5-0"></span>Абстракция със структури от данни

#### Дефиниция (Абстракция)

Принцип за разделянето ("абстрахирането") на представянето на дадена структура от данни (СД) от нейното използване.

- основен принцип на обектно-ориентираното програмиране
- о позволява използването на СД преди представянето ѝ да е уточнено
- предимства:
	- програмите работят на по-високо концептуално ниво със СД
	- позволява алтернативни имплементации на дадена СД, подходящи за различни видове задачи
	- влиянието на промени по представянето е ограничено до операциите, които "знаят" за него
	- подобрения при представянето автоматично се разпространяват до по-горните нива на абстракция

Трифон Трифонов (ФП-И 18/19) [Структури от данни в Scheme](#page-0-0) 7–14 ноември 2018 г. 6 / 40

### Пример: рационално число

- Логическо описание: обикновена дроб
- Физическо представяне: наредена двойка от цели числа
- Базови операции:
	- конструиране на рационално число
	- получаване на числител
	- получаване на знаменател
- Аритметични операции:
	- събиране, изваждане
	- умножение, деление
	- сравнение
- Приложни програми

## Нива на абстракция

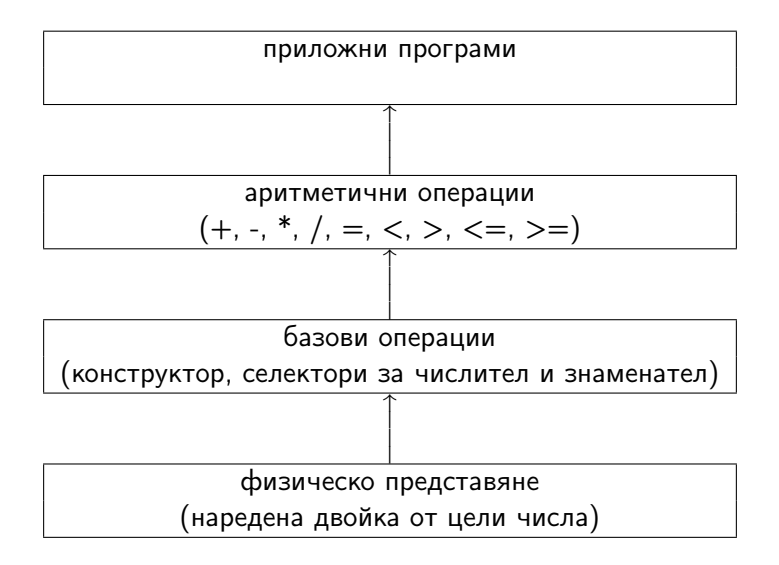

### <span id="page-8-0"></span>Рационални числа

Физическо представяне

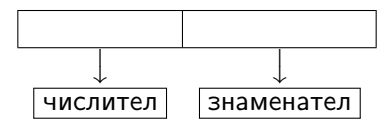

Базови операции

- (define make-rat cons)
- (define get-numer car)
- (define get-denom cdr)

По-добре:

```
(define (make-rat n d)
   (if (= d 0) (cons n 1) (cons n d)))
```
## Аритметични операции

$$
\frac{n_1}{d_1} \frac{n_2}{d_2} = \frac{n_1 n_2}{d_1 d_2} \qquad \begin{array}{c} \text{(define (*rat p q)}\\ \text{(make-rat (* (get-number p) (get-number q))})\\ \text{(* (get-denom p) (get-denom q))}))\\ \text{(define (+rat p q)}\\ \text{(make-rat (+ (* (get-number p))\\ \text{(get-denom q))})\\ \text{(get-denom q)})\\ \text{`` (get-enumer q))}\\ \text{`` (get-enumer q))})\\ \text{`` (get-enom p) (get-denom q))}))\\ \end{array}
$$

#### Програми с рационални числа

$$
\sum_{i=0}^n \frac{x^i}{i!}
$$

```
(define (my-exp x n)
  (accumulate +rat (make-rat 0 1) 0 n
              (lambda (i) (make-rat (pow x i) (fact i))) 1+))
```
#### Нормализация

Проблем: Числителят и знаменателят стават много големи!

```
Проблем: (<rat (make-rat 1 2) (make-rat 1 -2)) \longrightarrow #t
```
**Идея:** Да работим с *нормализирани* дроби  $\frac{p}{q}$ , където  $p \in \mathbb{Z}, q \in \mathbb{N}^+$  и  $gcd(p, q) = 1.$ 

```
(define (make-rat n d)
  (if (or (= d 0) (= n 0)) (cons 0 1)(\text{let} * ((g (gcd n d)))(ng (quotient n g))
            (dg (quotient d g)))
       (if ( > dg 0) (cons ng dg))(\text{cons } (- ng) (- dg))))
```
Не е нужно да правим каквито и да е други промени!

## Аритметични операции

$$
\frac{n_1}{d_1} \frac{n_2}{d_2} = \frac{n_1 n_2}{d_1 d_2} \qquad \begin{array}{c} \text{(define (*rat p q)}\\ \text{(make-rat (* (get-number p) (get-number q))})\\ \text{(* (get-denom p) (get-denom q))}))\\ \text{(define (+rat p q)}\\ \text{(make-rat (+ (* (get-number p))\\ \text{(get-denom q))})\\ \text{(get-denom q)})\\ \text{`` (get-enumer q))}\\ \text{`` (get-enumer q))})\\ \text{`` (get-enom p) (get-denom q))}))\\ \end{array}
$$

#### Нормализация

Проблем: Числителят и знаменателят стават много големи!

```
Проблем: (<rat (make-rat 1 2) (make-rat 1 -2)) \longrightarrow #t
```
**Идея:** Да работим с *нормализирани* дроби  $\frac{p}{q}$ , където  $p \in \mathbb{Z}, q \in \mathbb{N}^+$  и  $gcd(p, q) = 1.$ 

```
(define (make-rat n d)
  (if (or (= d 0) (= n 0)) (cons 0 1)(\text{let} * ((g (gcd n d)))(ng (quotient n g))
            (dg (quotient d g)))
       (if ( > dg 0) (cons ng dg))(\text{cons } (- ng) (- dg))))
```
Не е нужно да правим каквито и да е други промени!

# <span id="page-14-0"></span>Сигнатура

Проблем: Не можем да различим СД с еднакви представяния! (рационално число, комплексно число, точка в равнината) Идея: Да добавим "етикет" на обекта

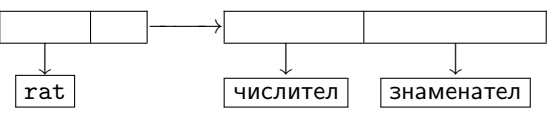

```
(define (make-rat n d)
  (cons 'rat
    (if (or (= d 0) (= n 0)) (cons 0 1)(\text{let} * ((g (gcd n d)))(ng (quotient n g))
              (dg (quotient d g)))
         (if ( > dg 0) (cons ng dg))(\text{cons } (- ng) (- dg))))))(define get-numer cadr)
(define get-denom cddr)
```
#### Проверка за коректност

Вече можем да проверим дали даден обект е рационално число:

```
(define (rat? p)
  (and (pair? p) (eqv? (car p) 'rat)
        (pair? (cdr p))
        (integer? (cadr p)) (positive? (cddr p))
        (=(\text{gcd } (\text{cadr } p) \cdot (\text{cddr } p)) 1))
```
Можем да добавим проверка за коретност:

```
(define (check-rat f)
 (lambda (p)
   (if (rat? p) (f p) 'error))
```

```
(define get-numer (check-rat cadr))
(define get-denom (check-rat cddr))
```
# <span id="page-16-0"></span>Капсулация на базови операции

Проблем: операциите над СД са видими глобално

```
Идея: да ги направим "private"
(define (make-rat n d)
  (lambda (prop)
    (case prop
      ('get-numer n)
      ('get-denom d)
      ('print (cons n d))
      (else 'unknown-prop))))
```
- (define r (make-rat 3 5))
- $\bullet$  (r 'get-numer)  $\longrightarrow$  3
- $\bullet$  (r 'get-denom)  $\longrightarrow$  5
- $\bullet$  (r 'print)  $\longrightarrow$  (3 . 5)

## Нормализация при капсулация

```
(define (make-rat n d)
  (\text{let} * ((g (gcd n d)))(numer (quotient n g))
         (denom (quotient d g)))
   (lambda (prop)
    (case prop
      ('get-numer numer)
      ('get-denom denom)
      ('print (cons numer denom))
      (else 'unknown-prop))))
```
- (define r (make-rat 4 6))
- $\bullet$  (r 'print)  $\longrightarrow$  (2 . 3)

## Капсулация на операции с аргументи

```
(define (make-rat n d)
  (\text{let} * ((g (gcd n d)))(numer (quotient n g))
         (denom (quotient d g)))
   (lambda (prop . params)
     (case prop
       ('get-numer numer)
       ('get-denom denom)
       ('print (cons numer denom))
       (\prime * (let ((r \text{ (car params)})))
             (make-rat (* numer (r 'get-numer))
                        (* denom (r'get-denom))))(else 'unknown-prop))))
  (define r1 (make-rat 3 5))
```
- (define r2 (make-rat 5 2))
- $\bullet$  ((r1 '\* r2) 'print)  $\rightarrow$  (3 . 2)

## Извикване на собствени операции

```
(define (make-rat n d)
 (\text{let} * ((g (gcd n d)))(numer (quotient n g))
         (denom (quotient d g)))
   (define (self prop . params)
     (case prop
       ('get-numer numer)
       ('get-denom denom)
       ('print (cons numer denom))
       ('* (let ((r (car params)))
            (make-rat (* (self 'get-numer) (r 'get-numer))
                       (* (self 'get-denom) (r 'get-denom)))))
       (else 'unknown-prop)))
  self))
```
Извикването на метод на обект чрез референция към себе си self или this се нарича отворена рекурсия.

Трифон Трифонов (ФП-И 18/19) [Структури от данни в Scheme](#page-0-0) 7–14 ноември 2018 г. 20 / 40

## <span id="page-20-0"></span>Представяне на двоични дървета

Представяме двоични дървета като вложени списъци от три елемента:

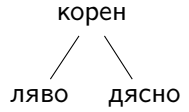

(<корен> <ляво> <дясно>)

Пример:

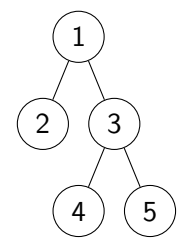

 $(1 (2 ()))$ (3 (4 () ()) (5 () ())))

## <span id="page-21-0"></span>Базови операции

#### Проверка за коректност:

```
(define (tree? t)
  (or (null? t)
      (and (list t) (= (length t) 3))(tree? (cadr t))
           (tree? (caddr t))))
```
Конструктори:

```
(define empty-tree '())
(define (make-tree root left right) (list root left right))
```
Селектори:

```
(define root-tree car)
(define left-tree cadr)
(define right-tree caddr)
(define empty-tree? null?)
```
## Разширени операции

Дълбочина на дърво:

```
(define (depth-tree t)
  (if (empty-tree? t) 0
      (1+ (max (depth (left-tree t))
               (depth (right-tree t))))))
```
Намиране на поддърво:

```
(define (memv-tree x t)
 (cond ((empty-tree? t) #f)
        ((eqv? x (root-tree t)) t)
        (else (or (memv-tree x (left-tree t))
                  (memv-tree x (right-tree t))))))
```
### Търсене на път в двоично дърво

Задача: Да се намери в дървото път от корена до даден възел x.

```
(define (path-tree x t)
 (cond ((empty-tree? t) #f)
        ((eqv? x (root-tree t)) (list x))
        (else (cons#f (root-tree t)
                      (or (path-tree x (left-tree t))
                          (path-tree x (right-tree t))))))
```
(define (cons#f h t) (and t (cons h t)))

# <span id="page-24-0"></span>Асоциативни списъци

#### Дефиниция

Асоциативните списъци (още: речник, хеш, map) са списъци от наредени двойки (<ключ> . <стойност>). <ключ> и <стойност> може да са произволни S-изрази.

#### $((K_1 \cdot V_1) (K_1 \cdot V_2) \ldots (K_n \cdot V_n))$

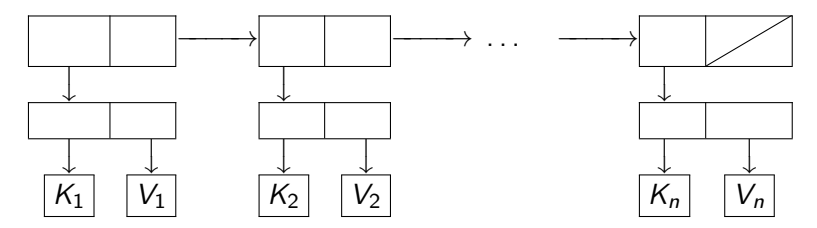

#### Примери за асоциативни списъци

- $\bullet$  ((1, 2) (2, 3) (3, 4))
- $\bullet$  ((a. 10) (b. 12) (c. 18))
- $\bullet$  ((11 1 8) (12 10 1 2) (13))
- $\bullet$  ((al1 (1 . 2) (2 . 3)) (al2 (b)) (al3 (a . b) (c . d)))

Пример: Създаване на асоциатвен списък по списък от ключове и функция:

(define (make-alist f keys) (map (lambda (x) (cons x (f x))) keys))

```
(make-alist square '(1 3 5)) \longrightarrow ((1 . 1) (3 . 9) (5 . 25))
```
### <span id="page-26-0"></span>Селектори за асоциативни списъци

- (define (keys alist) (map car alist))
- (define (values alist) (map cdr alist))
- $\bullet$  (assoc  $\lt$ ключ $>$   $\lt$ асоциативен-списък $>$ )
	- $\bullet$  Ако  $\lt$ ключ $>$  се среща сред ключовете на  $\lt$ асоциативен-списък $\gt$ , връща първата двойка (<ключ> . <стойност>)
	- Ако <ключ> не се среща сред ключовете, връща #f
	- Сравнението се извършва с equal?
- $\bullet$  (assv  $\lt$ ключ $>$   $\lt$ асоциативен-списък $>$ )
	- също като assoc, но сравнява с eqv?
- (assq <ключ> <асоциативен-списък>)
	- също като assoc, но сравнява с eq?

## Трансформации над асоциативни списъци

- Изтриване на ключ и съответната му стойност (ако съществува): (define (del-assoc key alist) (filter (lambda (kv) (not (equal? (car kv) key))) alist))
- Задаване на стойност за ключ (изтривайки старата, ако има такава):

(define (add-assoc key value alist) (cons (cons key value) (del-assoc key alist)))

## Задачи за съществуване

Задача. Да се намери има ли елемент на l, който удовлетворява p. Формула: ∃x ∈ l : p(x) Решение:

```
(define (search p l)
 (and (not (null? l))
      (or (p (car 1)) (search p (cdr 1))))
```
Важно свойство: Ако p връща "свидетел" на истинността на свойството  $p$  (както например memv или assv), то search също връща този "свидетел".

#### Пример:

```
(define (assq key al)
  (search (lambda (kv) (and (eq? (car kv) key) kv)) al))
```
# Задачи за всяко

Задача. Всеки елемент на l да се трансформира по дадено правило f. Формула:  $\{f(x) \mid x \in I\}$ Решение:  $(\text{map } f 1)$ 

Задача. Да се изберат тези елементи от l, които удовлетворяват p. Формула:  $\{x \mid x \in I \wedge p(x)\}$ Решение: (filter p l)

Задача. Да се провери дали всички елементи на l удовлетворяват p. Формула:  $\forall x \in I : p(x) \leftrightarrow \neg \exists x \in I : \neg p(x)$ Решение:

```
(define (all? p l)
   (\text{not } (\text{search } (\text{lambda } (x) \text{ (not } (p x))) 1)))
```
## <span id="page-30-0"></span>Представяне на графи чрез асоциативни списъци

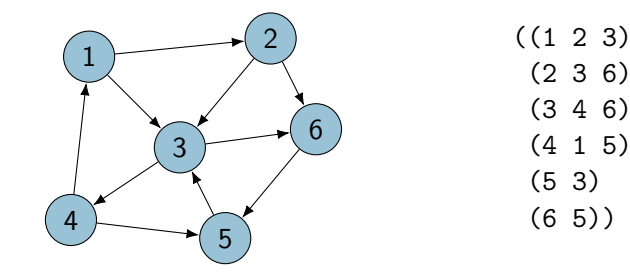

Асоциативен списък, в който ключовете са върховете, а стойностите са списъци от техните деца.

# Абстракция за граф

(define vertices keys)

- (define (children v g)  ${u|u \leftarrow v}$  $(cdr (assv v g))))$
- $(detine (edge? u v g)$ (memv v (children u g)))
- (define (map-children v f g)  $\forall u \leftarrow v$ (map f (children v g)))

(define (search-child v f g)  $\exists u \leftarrow v$ (search f (children v g)))

 $\stackrel{?}{\rightarrow} v$ 

# Абстракция за граф

```
Абстракция чрез капсулация
(define (make-graph g)
  (define (self prop . params)
    (case prop
      ('print g)
      ('vertices (keys g))
      ('children (let ((v (car params)))
                     (cdr (assv v g)))) \{u|u \leftarrow v\}('edge? (let ((u (car params)) (v (cadr params)))
                  (menv v (self 'children u))))\stackrel{?}{\rightarrow} v('map-children (let ((v (car params))
                              (f (cadr params))) \forall u \leftarrow v(map f (self 'children v))))
      ('search-child (let ((v (car params))
                              (f (cadr params))) \exists u \leftarrow v(search f (self 'children v))))))
```
self)

## <span id="page-33-0"></span>Локални задачи

```
Задача. Да се намерят върховете, които нямат деца.
Решение. childless(g) = \{v \mid \nexists u \leftarrow v\}
```

```
(define (childless g)
  (filter (lambda (v) (null? (children v g))) (vertices g)))
```
Задача. Да се намерят родителите на даден връх. **Решение.** parents(v, g) =  $\{u \mid u \to v\}$ 

```
(define (parents v g)
 (filter (lambda (u) (edge? u v g)) (vertices g)))
```
#### Проверка за симетричност

```
Задача. Да се провери дали граф е симетричен.
Решение. symmetric?(g) = \forall u \forall v \leftarrow u : v \rightarrow u
```

```
(define (symmetric? g)
  (all? (lambda (u)
            (all? (lambda (v) (edge? v u g))
                     (children u g)))
            (vertices g)))
```
# <span id="page-35-0"></span>Схема на обхождане в дълбочина

Обхождане на връх v:

Обходи последователно всички наследници на v

```
(define (dfs u g)
 (<функция-за-обработка> (lambda (v) (<действие> (dfs v g)))
                          (children u g)))
```
- Имаме ли дъно?
	- Да: при празен списък от наследници няма рекурсивно извикване!
- Какво се случва ако графът е цикличен?
	- Програмата също зацикля! Как да се справим с този проблем?
	- Трябва да помним през кои върхове сме минали!
	- Два варианта:
		-
- <sup>1</sup> да помним всички обходени до момента върхове
	- <sup>2</sup> да помним текущия път

### Търсене на път в дълбочина

Задача. Да се намери път от u до v, ако такъв има. Решение. Има път от u до v, ако:

```
\bullet u = v, или
  \bullet има дете w \leftarrow u, така че има път от w до v(define (dfs-path u v g)
  (define (dfs-search path)
    (let ((current (car path)))
      (cond ((eqv? current v) (reverse path))
             ((memv current (cdr path)) #f)
             (else (search-child current
                      (\text{lambda} (w) (\text{dfs-search} (cons w path))) g))))(dfs-search (list u)))
```
#### Директно рекурсивно решение, работи само за ацикличен граф! Итеративното натрупване на пътя позволява да правим проверки за цикъл.

Трифон Трифонов (ФП-И 18/19) [Структури от данни в Scheme](#page-0-0) 7–14 ноември 2018 г. 37 / 40

## <span id="page-37-0"></span>Схема на обхождане в ширина

Обхождане, започващо от връх u:

- Маркира се u за обхождане на ниво 1
- $\bullet$  За всеки връх v избран за обхождане на ниво *n*:
	- Маркират се всички деца s на v за обхождане на ниво  $n+1$

```
(define (bfs u g)
  (define (bfs-level l)
    (if (null? l) <дъно>
        (bfs-level
          (<функция-за-обработка> (lambda (v) (children v g))
                                   l))))
```
(bfs-level (list u)))

Какво се случва ако графът е цикличен?

- Ако има път: намира го.
- Ако няма път: програмата зацикля! Как да се справим с този проблем?
- Трябва да помним през кои върхове сме минали!
- Нивото трябва да представлява списък от пътища

Трифон Трифонов (ФП-И 18/19) [Структури от данни в Scheme](#page-0-0) 7–14 ноември 2018 г. 38 / 40

## Разширяване на пътища

Удобно е пътищата да са представени като стек

последно посетеният възел е най-лесно достъпен

```
(\text{extend } (2 1)) \longrightarrow ((3 2 1) (6 2 1))(define (extend path)
  (map-children (car path)
     (lambda (u) (cons u path)) g))
```
Трябва да филтрираме циклите:

```
(define (remains-acyclic? path)
 (not (memv (car path) (cdr path))))
```

```
(define (extend-acyclic path)
 (filter remains-acyclic? (extend path))
```
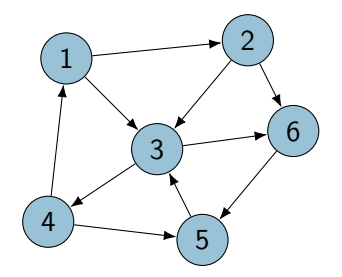

## <span id="page-39-0"></span>Търсене на път в ширина

Задача. Да се намери най-краткия път от u до v, ако такъв има. Решение. Обхождаме в ширина от u докато намерим ниво, в което има път, завършващ във върха v.

```
(define (bfs-path u v g)
 (define (extend path) ...)
 (define (extend-acyclic path) ...)
 (define (extend-level level)
    (apply append (map extend-acyclic level)))
 (define (target-path path)
    (and (eqv? (car path) v) path))
 (define (bfs-level level)
    (and (not (null? level))
         (or (search target-path level)
```

```
(bfs-level (extend-level level)))))
```

```
(bfs-level (list (list u))))
```